## МИНИСТЕРСТВО КУЛЬТУРЫ РОССИЙСКОЙ ФЕДЕРАЦИИ «Сибирский государственный институт искусств имени Дмитрия Хворостовского»

*Приложение 2 к рабочей программе*

Методические рекомендации по освоению дисциплины

# **ЦИФРОВЫЕ ТЕХНОЛОГИИ В ПРОЕКТИРОВАНИИ**

для обучающихся по программам направления подготовки

# **54.03.01 ДИЗАЙН**

профиль «Дизайн среды»

Разработчики:

Старший преподаватель, кафедра «Дизайн» Порчайкин А.И. Доцент кафедры, кафедра «Дизайн» Иванен И.В.

### **1. ПОЯСНИТЕЛЬНАЯ ЗАПИСКА**

Методические указания по освоению дисциплины «Цифровые технологии в проектировании» разработаны в соответствии с ФГОС ВО по направлению подготовки 54.03.01 Дизайн, профиль Дизайн среды и рабочей программой дисциплины.

Цель методических рекомендаций - обеспечить студенту оптимальную организацию процесса изучения дисциплины, а также выполнения различных форм самостоятельной работы.

В современных условиях одним из важнейших требований к специалисту высокого уровня является умение самостоятельно пополнять свои знания, ориентироваться в потоке научной и культурной информации.

## **2. ВИДОВ УЧЕБНОЙ РАБОТЫ И РЕКОМЕНДУЕМАЯ ПОСЛЕДОВАТЕЛЬНОСТЬ ДЕЙСТВИЙ ОБУЧАЮЩЕГОСЯ («СЦЕНАРИЙ ИЗУЧЕНИЯ ДИСЦИПЛИНЫ»)**

Приступая к изучению дисциплины «Цифровые технологии в проектировании», студенты должны ознакомиться с рабочей программой дисциплины, настоящими методическими указаниями, фондом оценочных средств. А также с учебной, научной и методической литературой, имеющейся в библиотеке ФГБОУ ВО СГИИ, получить доступ в электронные библиотечные системы, получить в библиотеке рекомендованные учебники и учебнометодические пособия.

Для обеспечения систематической и регулярной работы по изучению дисциплины и успешного прохождения промежуточных и итоговых контрольных испытаний студенту рекомендуется придерживаться следующего порядка обучения:

1. Систематические занятия с педагогом и самостоятельный труд при регулярной проверке качества выполнения домашних заданий.

2. Согласовывать с преподавателем виды работы по изучению дисциплины.

3. По завершении отдельных заданий показывать выполненные работы преподавателю.

В приведенных таблицах перечислены темы для практических занятий студентов по каждому из разделов:

#### *3 семестр*

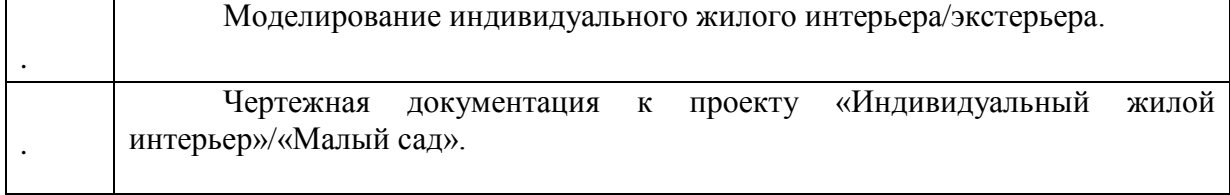

#### *4 семестр*

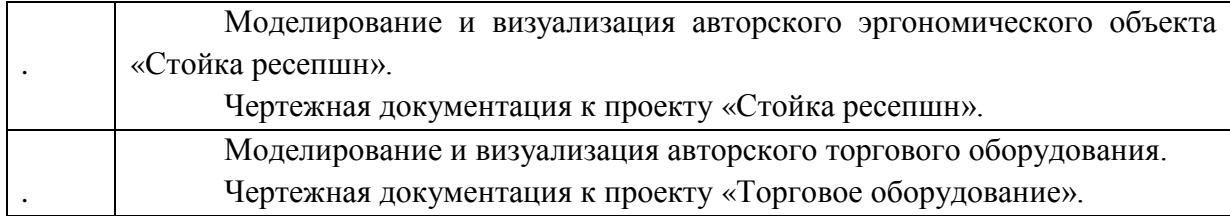

#### *5-й семестр*

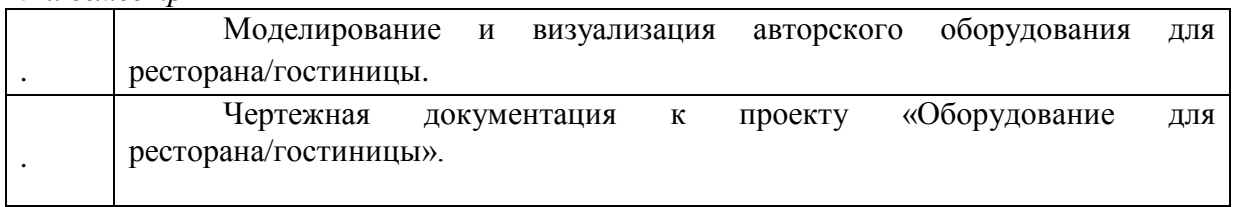

#### *6-й семестр*

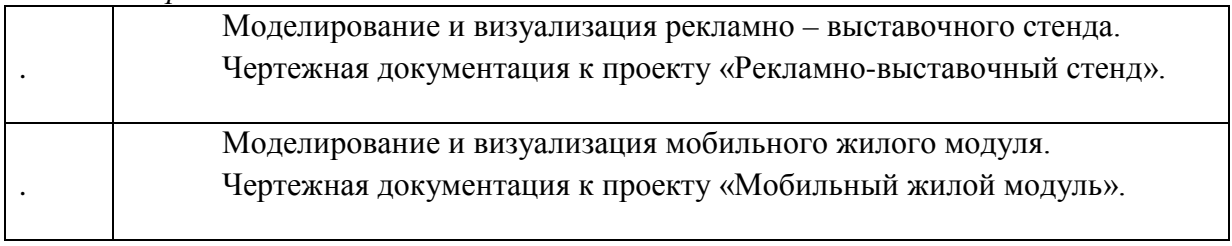

## *7-й семестр*

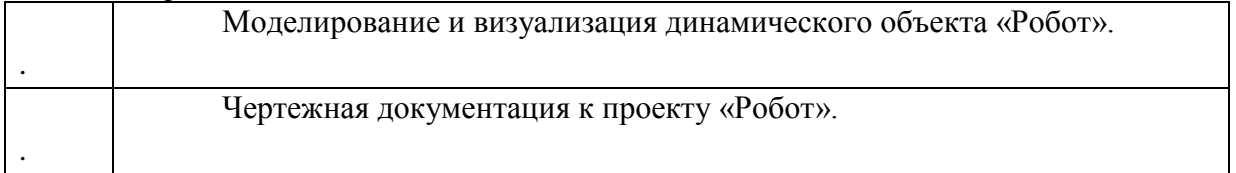

## *8-й семестр*

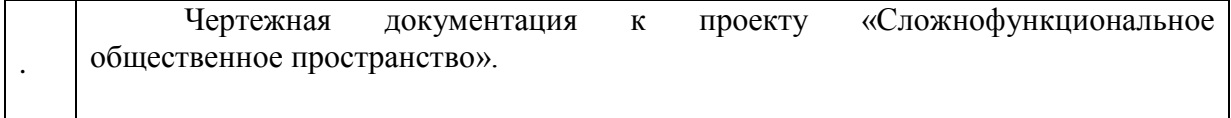

## **3. ФОРМЫ САМОСТОЯТЕЛЬНОЙ РАБОТЫ**

В таблице показана тематика самостоятельной работы по разделам:

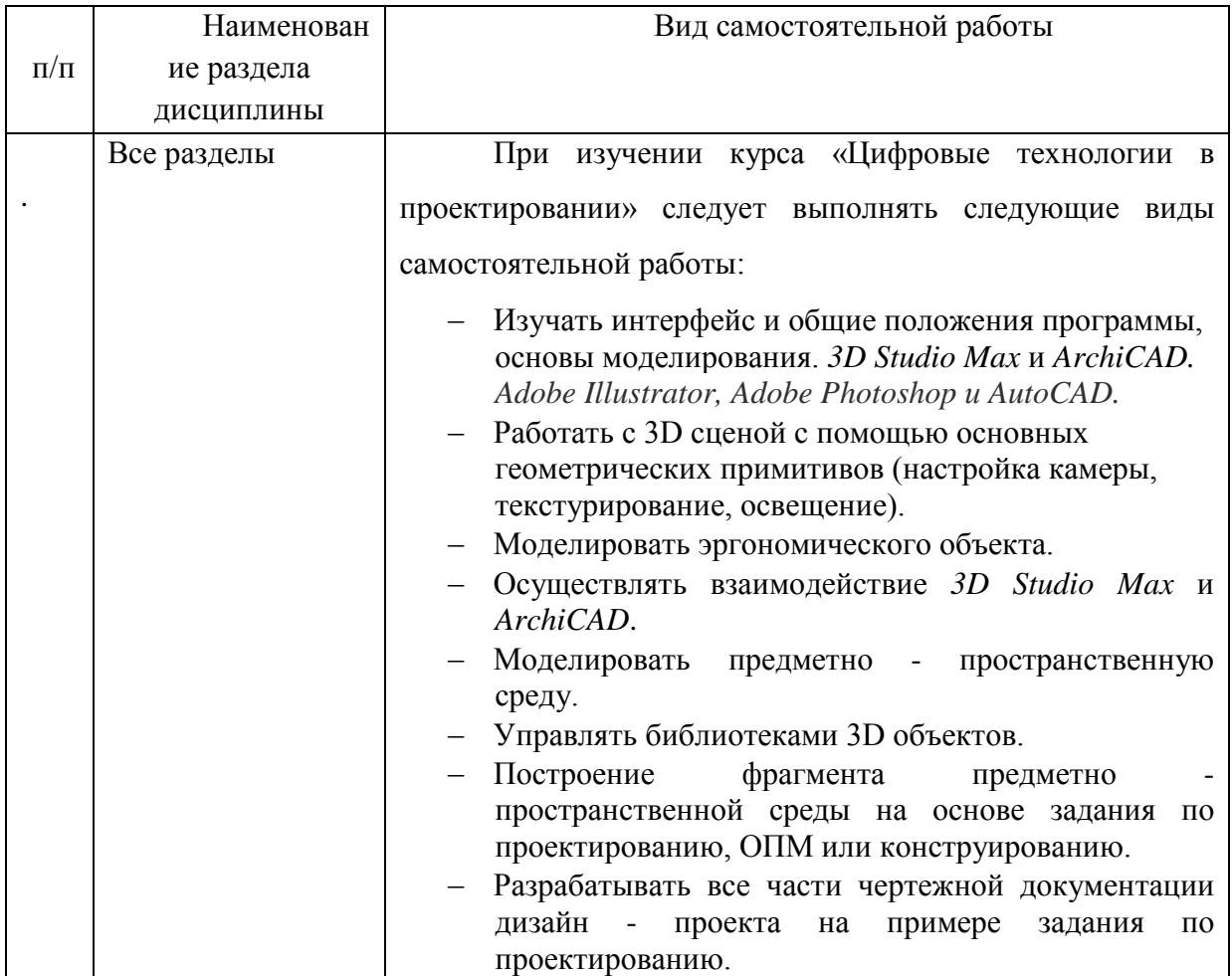

# **4. СОВЕТЫ ПО ПОДГОТОВКЕ К ТЕКУЩЕМУ, ПРОМЕЖУТОЧНОМУ И ИТОГОВОМУ КОНТРОЛЮ ПО ДИСЦИПЛИНЕ**

Для обеспечения систематической и регулярной работы по изучению дисциплины и успешного прохождения промежуточных и итоговых контрольных испытаний студенту рекомендуется придерживаться следующего порядка обучения:

Посещение занятий, выполнение домашних заданий. Самостоятельное изучение рекомендуемой литературы по каждой теме.

4

Требования по изучению и работе по темам, при сохранении принципа регламентации не являются жёсткой схемой и предполагают вариативную трактовку, изменения и дополнения.

При подготовке к просмотру (экзамену) студенту целесообразно использовать результаты самостоятельной подготовки по курсу, установочные рекомендации.

**Промежуточным контролем** в курсе «Цифровые технологии в проектировании» является просмотр, проводится в форме просмотра заданий. Задания в полном объеме сдаются во время сессии. При выполнении самостоятельных заданий не допускается компилирование и плагиат.

**Итоговым контролем** в рамках учебной дисциплины «Цифровые технологии в проектировании» является экзамен с 3 по 8 семестр обучения. Экзамен проводится в форме просмотра заданий (выполненных самостоятельно, в полном объеме и с соблюдением методической последовательности). Экзаменационная оценка выставляется по результатам просмотра заданий, выполненных студентом в течение семестра.